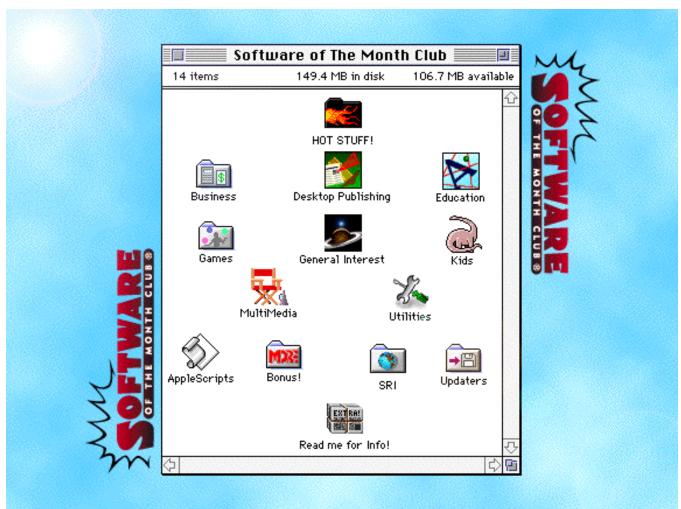

PACIFIC TIME.

# CLICK ON THE SIG'S ICON TO READ THE PROGRAM GUIDE

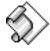

**Applescript** 

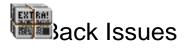

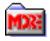

Bonus!

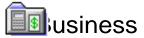

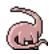

Children

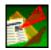

**Desktop Publishing** 

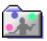

Games

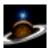

**General Interest** 

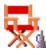

Multimedia

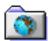

Software Research Institute (SRI)

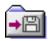

**Updates** 

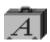

### **INSTALLING TRUETYPE FONTS**

Installation of a TrueType font with System 7 is simple. Drag the TrueType suitcase to your System Folder and drop it in. That's it! You may load your application to start using the new font.

You may also double-click the suitcase before installing to see a preview of the new font.

**NOTE**: IF YOU ARE USING SYSTEM 6 YOU WILL NEED TO ACQUIRE THE TRUETYPE INIT FROM APPLE.

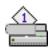

## INSTALLING TYPE 1 FONTS

System 7 users, copy the Type 1 icons to your System Folder. System 7 will place all the files in the correct folders.

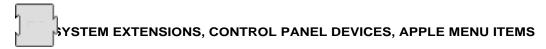

To use these with either System 6 or 7, copy the System Extension, CDEV, or Apple Menu Items (Desk Accessory) to your System Folder and reboot.

**EXTENSIONS** work a bit differently. When you restart your Mac, they stay resident in memory to perform a certain function. To obtain instructions on a particular Extension please read through any document file included. **Note:** If you have moved an Extension and it is not loading when you restart your Mac, verify that it is selected, using the Extension Manger Extension.

**APPLE MENU ITEMS** are accessed by pulling down the Apple Menu and selecting it. System 6 users will have to use Font/DA Mover to add the DA to there System file.

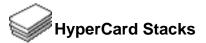

Using HyperCard stacks is as easy as *double-clicking* . If you receive an error message similar to the following:

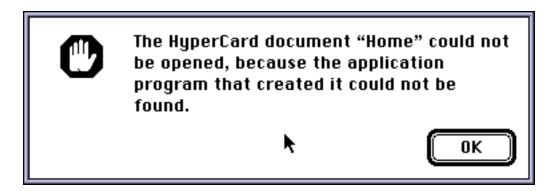

you do not have either HyperCard or the HyperCard Player installed on your system.

HyperCard and the HyperCard Player are available through your local software reseller or for a reseller near you call Claris Corporation directly at (800) 334-3535.

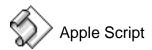

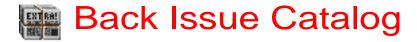

This folder includes six months of older Software of the Month Club's CD-ROM Catalogs.

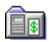

### **Business**

Bill-It v4.38

by ShopKeeper Software

A feature-filled integrated billing and invoicing system for small businesses and organizations. Use this great point-of-sale program to create receipts for cash sales, track inventory, prepare monthly statements and more! The intuitive interface makes it a breeze. Bill-It also has refreshingly through documentation.

Chatter v2.0

by Alex Doyle

Now you can send real time text messages to other Mac users across any AppleTalk network. Send reminders, updates, questions, announcements -- even silly jokes -- to everyone in your office without leaving your desk! Simply double-click the application (or put an alias in your Startup Items Folder) and away you go!

2000 Calendar

by S. C. MacLane

Need a good calendar to take you into the next century? 2000 Calendar has an attractive, intuitive interface, lots of pre-entered holidays and plenty of space for your important events and reminders.

NOTE: Requires Claris FileMaker Pro.

FileMaker Template

CheckBook v2.0

by Peter Marks

Balance you check book and other accounts with CheckBook! It lists of account transactions and computes your current balance. It's easy to use, has a standard Macintosh interface and lots of command key commands. You can even script it with AppleScript!

Home Inventory

by Lynne Malchiodi

Don't wait until it's too late! Perfect for the home or home office, this FileMaker template simplifies cataloging your belongings for insurance purposes. Inventory your possessions, including credit cards and insurance policy numbers. It's easy to print out a report. Be sure to store it someplace safe -- just in case the unthinkable happens.

FileMaker Template

QuickLOOKups

| by Copperhead Software                                                                                              |
|----------------------------------------------------------------------------------------------------|
| Calculates United Parcel Service charges for the 48 contiguous states.                                              |
| QuickLOOKups handles packages, Blue Label letters via ground or air, and even calculates international air charges. |
|                                                                                                    |
|                                                                                                    |

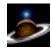

### GENERAL INTEREST

#### Aaron

by Gregory D. Landweber

Give your desktop the high tech look of Apple's forthcoming all-new Copland (aka System 8). Aaron gives your windows, radio buttons and menus a 3D look with gray accent colors and a stylish font! Espi replaces clunky old Chicago in menus and window titles. You won't believe how refreshing a change of interface can be! (For more Finder customizing, see Aurora, included with this volume.) System Extension

Arriba UltraLite v3.6

by Jim Moore

Find it quickly with Arriba! Whether it's on a hard drive or a CD, Arriba finds it fast! It even lets you choose special search options. You can search by modified date, by type and even by attributes (handy when you need to find invisible files). Just launch the application! For extra convenience, put an alias to Arriba in your Apple Menu Items folder.

#### Aurora

by Mike Pinkerton

This fun Control Panel gives you full control over the colors used in windows, buttons, scroll bars and menus. Want a mauve menu? Or teal type? Or how about wine red windows? With Aurora, you can combine any colors your heart's content. Make your Mac truly yours.

Control Panel

#### Quadrangle

by Michael & Michelle

This three dimensional view of the Quadrangle at the University of Sydney was created using Apple's QuickTime VR technology. QuickTime VR (Virtual Reality) is Apple's hot new multimedia authoring technology which can be used to create navigable three dimensional images from a group of ordinary photos! We're happy to give you this sneak peek at the technology which is revolutionizing multimedia! In order to explore this image, simply click and drag the mouse to move around. Use the CONTROL and OPTION keys to zoom in and out.

ShareDraw

by Peirce Software

ShareDraw is the best shareware drawing program on the market and one of the

best drawing programs we've ever seen! It's filled with sophisticated features. It comes with a complete complement of shapes, a sophisticated arrange menu, allows you to work in layers and more! Import and export PICT and EPS images (with or without PICT preview) and work with MacPaint images. ShareDraw has excellent on-line help and fantastic tutorials. Beginners can quickly improve their skills. It's a complete and extremely polished program.

Computer Ed 'Zine #7

by Luke Czo

This month's edition of the hottest E-Mag in cyberspace includes reviews of Rebel Assault and Conflict Catcher 3. You also get news, rumors and gossip about all things Macintosh!

#### DepthApplet

by David Hochhauser

Change color mode and depth instantly with this small floating palette! Because this program is an application and not an extension, it doesn't stay in memory. Set it up by double-clicking the application or by putting an alias in your Startup Items folder. You can even configure it through the preferences menu option to remember its position between quits, and to quit automatically after each depth change.

#### Pocketwatch

by Ed Ludwig

Here's a nice bit of nostalgia for this computer age. Pocketwatch is exactly that — a beautiful pocket watch complete with hour, minute and second hands. For those days when you need a slower pace, turn off the menu-bar clock and run this small (384K System memory) application. Very soothing.

#### PopupCD

by John Brochu

Here's a great improvement on Apple's CD Audio Player. Just install this Control Panel and you'll have a better CD controller at your fingertips. A simple key combination plus a mouse click and PopupCD's excellent interface pops up on your screen. Using the 3D controls is a pleasure. It only takes a quick key combination to pause or restart your CD.

VedauwooVR

by Mike Weiland

You need a vacation and we're giving you one! A virtual vacation, that is, to the Vedauwoo Recreation Area (near Laramie, Wyoming). VedauwooVR uses Apple's

| hot new QuickTime VR to create a 360 degree panorama you can explore with your mouse. See if you can find the author hiding in the trees!  Hot Tip: Use the CONTROL and OPTION keys to zoom in and out. |
|----------------------------------------------------------------------------------------------------|
|                                                                                                    |
|                                                                                                    |
|                                                                                                    |
|                                                                                                    |
|                                                                                                    |
|                                                                                                    |
|                                                                                                    |
|                                                                                                    |
|                                                                                                    |
|                                                                                                    |

# Shareware Utilities

Here's a group of indispensable Shareware Utilities no Mac Power User can do without.

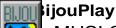

/ MUSI Computer Products

By far the fastest and finest movie player for Macintosh!

# hiron

y Rob Cummings

Stand-alone list of Macintosh error codes. Put it in your Apple Menu items folder and it'll be there when you need it most!

### **a**)isinfectant

y Northwestern University

Scan for and remove viruses from all of your disks! You can even install a protection program to prevent future infection!

### raphic Converter

🔂 y Thorsten Lemke

Open, edit and convert every picture format from GIFs to TIFFs with this handy utility.

#### **Fontview**

by Simon Brown

Display the key map of any font with this Desk Accessory.

### lowHearThis

👊 📆 y Glenn Koral

Play just about any kind of sound file or convert sounds to System 7 double-clickable sounds!

### PICTuresque

Zoom, copy, paste your favorite PICT, PNTG, or EPS files.

# will by Sergio Villone

You can view your documents with Quill.

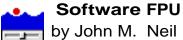

Emulate a Floating Point Unit with this handy system Extension.

# Stuffit Lite

by Alladin System, Inc

Compress and extract files, or create self-extracting archives.

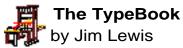

This program aids in the creation and maintenance of a typeface reference book.

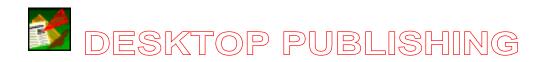

#### Training on CD Sampler

This volume continues our tutorial series with the fourth lessons for Adobe Illustrator, Aldus/Adobe PageMaker and Adobe Photoshop. These insightful, comprehensive tutorials represent a new way of improving your skills and knowledge. This month's tutorials includes how to open files and templates in Illustrator; the second of two tutorials showing how to manipulate text in PageMaker; and the third tutorial in the PhotoShop Toolbox series.

NOTE: We've included Peter's Player so you can play these movies even if you don't have Apple's Movie Player. (Apple's QuickTime extension, however, is required.) Peter's Player, a fast shareware QuickTime movie player, is located in its own folder within the tutorial folder.

#### Bright Ideas EPS Clip Art

a Software of the Month Club exclusive

Original clip art from the talented individuals of our Bright Ideas staff! These images are guaranteed to please. This month's collection includes the Statue of Liberty, some typical office items, a breaking wave and more! For more information on original Bright Ideas clip art, fonts, original backgrounds, and useful desktop publishing tips and tricks, call Member Services.

#### clip2gif

by Yves Piguet

Converts graphics amongst the most common formats — GIF, JPEG and PICT. It has numerous conversion options, including output size, pixel depth, interlacing, transparency and more! Be sure to read the readme file for the scoop on this great utility.

#### ClipStation

by Lawrence D'Oliveiro

ClipStation functions as a "way station" between applications which support drag'n'drop and those that don't. In case you haven't used it, drag'n'drop allows you to make a text or graphic selection and drag the selected portion from one application to another. It turns a tedious process of copying, switching applications and then pasting into a simple, two step process.

ScreenRuler

by Micro Fox Software

Do you ever need to make on-screen measurements? ScreenRuler is an easy to

use on-screen ruler with a full complement of features. Measurements can be made in picas, pixels, inches or centimeters and switching between units is as easy depressing a command key!

#### Bonus Clip Art

Two bonus images just for you c— a cute child eating ice cream (GIF format) and an Rx symbol (EPS format).

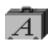

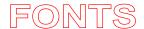

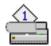

#### Andesite

by Harris Designs

This font's Art Deco look lends a classic elegance to your projects. Great in large sizes, this serif font is composed of all capital letters. (Type 1 and TrueType)

#### Benevento

by Scriptorium Font Library

You might use this beautiful serif font just for its excellent lowercase "i" and "j"! Benevento is bold, easy to read and it's usable in all sizes. (TrueType and Type 1)

#### DeBalme

by David Rakowski

DeBalme is an initials font based on original 16th century woodcuts. The individual letters are formed by different tools, making them excellent drop caps. (Type 1)

#### Gailge

by Chris Young

Use this fantastic Gaelic font to lend an Old World look to your documents. We especially like the drop cap appearance of the capitals. (Type 1)

#### Goodbye Cruel World

by Daniel Turek

In memory of the now defunct Smith Corona typewriter company, we present this highly distressed font that looks like it's on its last legs. Use this font when you want that "beat-up manual typewriter" look. (Type 1)

#### Lake Kegonsa

#### by the Oreo

Need a messy, disorganized font that looks like the writings of a madman? Lake Kegonsa's the answer. From time to time we like to use a messy writing font like this one to add contrast. (Type 1 and TrueType)

#### Lafcadio

by Simla

Lafcadio is an elegant calligraphic typeface that manages to appear Old World and Asian at the same time. It looks great in large sizes as a drop caps or in headings. (Type 1)

#### Midian

by Scriptorium Font Library

Midian is a sans serif all caps font with bold, angular lines and a frontier feel. It looks best in 12 and 18 point sizes. (True-Type and Type 1)

#### Mei Ornaments

by Susan Townsend

Mei is the Chinese word for beauty. Mei Ornaments features forty traditional Chinese characters representing words like "love," "courage" and "truth." You also get a set of the same characters in white on a black background. Try them in large sizes and you'll be able to see all of the beautiful brush strokes that make up each character. (Type 1 and TrueType)

#### Pompous Circumstance

by Susan Townsend

This charming font boldly goes where no font has gone before. Use it when stuffy, middle of the road fonts just won't do. (TrueType and Type 1)

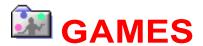

#### Ninja Busters

by Jim Suzukawa

This great fighting game has it all! Great graphics, smooth animation, excellent controls and a huge variety of fighters from which to choose. The game draws you in with compelling atmosphere! Excellent backgrounds include animations for extra intrigue and realistic ninja noises. Fantastic quality shareware with lots of variety! NOTE: Parental Advisory — Ninja Busters is a fighting game with some violent content. It contains elements that may not be suitable for children.

Apeiron v1.00->v1.01 Updater

Ambrosia Software

This updater fixes a small bug that caused Apeiron (Volume 204) to crash when exiting the game. Simply copy this folder's Apeiron application to your Apeiron folder and confirm you want to replace the older application with the newer one. Oh, yes — don't worry! This updater preserves your high scores and control preferences.

Arena Games v3.0

by Jeff Derstadt

Arena Games is an action/adventure role playing game with an intuitive point and click interface and various weapons, armor, magic and curative potions. Defeat monsters in battle and earn money and points. After each success, you can advance to higher levels until you face and conquer the dread Dungeon Master! Hot Tip: Don't gamble unless you're desperate for money — you just might lose!

#### Legend

by Bohm

Legend pits you against the denizens of an evil dungeon. Armed with nothing but your wits, a shield and your trusty sword, you must defeat the many monsters and wend your way through the maze-like catacombs.

Hot Tip: We prefer a two-handed approach — one hand on the numeric keypad to control movement and the other on the mouse button (or space bar) to fire. Also, watch out for the Poolballs — they are invincible!

Sword Dream — Spirit of Darkness

by Luca Accomazzi

Spirit of Darkness is the last (for now) in our series of scenarios for Sword Dream (see Volume 209). In Spirit of Darkness, a dark spirit has invaded Dawn Valley,

bringing gloom and evil in its wake. It's your job to find out what it is and free the people of Dawn Valley from its clutches.

Hot Tip: You can use the file entitled "ready to start" if you want to jump right into the game. It contains a pre-configured group designed for Spirit of Darkness.

#### **Quick Shot**

by Jim Plamondon

It's them or you and they're pretty deadly so you better move fast! The object of this first person game is to shoot the bad guys. They have a bad habit of popping up unexpectedly and trying to do you bodily harm. Target the creeps using your mouse and pull the trigger (mouse button). If you're fast, you just might make it to the next level!

Hot Tip: Click the cursor on your gun hand to reload!

NOTE: Parents Advisory - Quick Shot depicts violence in a graphic manner. Some elements of this game may not be appropriate for younger children.

#### ARMORED ACES

by Michel De Messieres

Here's a fun one for you tank battle types. Blast anything that moves! It's easy to play and the great looking tanks really keep the fun factor up. For one or two players.

#### Castle in the Clouds

by Fantasoft

Castle in the Clouds is a scenario file for Realmz, the great fantasy/adventure (Volume 206). In this game, you've traveled to McBane City for some rest and relaxation when you discover evil forces have taken over the land. Put away your Bermuda shorts — it's time to go to work!

#### Friends of Nim

by Mark Pilgrim

This deceptively easy game will tie your brain in knots! Based on the popular game Nim, this game includes numerous variations that will occupy your mind for hours. Warning: Try it once and you will be hooked!

#### 3D Game Machine

by Virtually Unlimited

The future of Macintosh gaming is here. We've included several examples of this fledgling technology. The first is 3D Screamers, a demonstration of this game engine's capabilities. Despite some rough edges (no sound, unlimited play), we think you'll have a lot of fun with it! As an added bonus, we've included the 3DGM Demo.

Use it to move around in eight different virtual worlds! (If you're a programmer, check out the FAQ!)

Hot Tip: Use the arrow keys to control your ship and the spacebar to fire.

NOTE: This game requires an FPU (Quadra or Power Macs only).

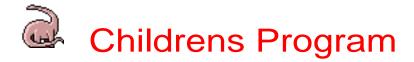

The Sound Toy

by C. Todd Robbins

We don't know what it is, but we

love it! Having a tough day? This unique program will get you humming along and tapping your toes. It's part game, part musical instrument and all fun. Simply move your mouse over the grid of buttons and have fun as this application interacts with you.

Hot Tip: Press on the middle

button for extra fun!

Bright Ideas Animal & Insect Clip Art

A Software of the Month Club Exclusive!

Kids love this fun clip art! We've included silhouettes of several creepy insects, a tiger, a deer and a wolf. Just load them into any program which can import EPS images and paste them into your documents. For information about the complete Bright Ideas collection, including clip art, fonts, backgrounds, and tips and tricks, call Member Services.

#### Castle Knowledge

by George Herrin, Jr.

Castle Knowledge is the fun way for school age children to learn math, geography and spelling. Your children play it because it's fun, but while exploring the castle, they learn about addition, subtraction, division and more! It's easy to use and it's different every time they play.

#### Echo

by Dexter Pratt

Now your children can play with a chorus of animals conducted by a mouse in a tuxedo! This is the fun way to learn musical pitch and the names of notes. Remembering the sequences of notes is also a good brain teaser. With its many levels of play, you can make Echo as hard or as easy as you want, so kids of all ages can play.

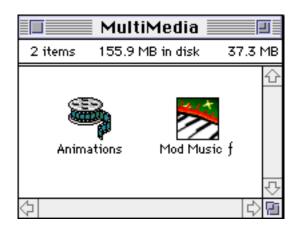

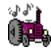

SIX QUICKTIME $^{\text{TM}}$  ANIMATIONS/USE DICK & JANE READER TO VIEW AND LOAD THE QUICKTIME $^{\text{TM}}$  EXTENSION (THIS IS NOT PROVIDED)

FIFTEEN MOD MUSIC SOUND-TRACKS/DOUBLE-CLICK THE PLAY LIST TO HEAR THEM.

Each **Software of the Month Club®** CD-ROM will NOW include a selection of program cateogies from our popular SRI list. In addition to the normal selection of software from our Games, General Interest, Kids and DTP clubs you will now recieve programs from the SRI. What this means is that you can be assured that when you use a program from the SRI you know that it is the highest quality. Why? Because the SRI is a list of our most popular software. Below is a list of topics and descriptions in this months issue.

### Multimedia

#### Audiodeck

An audio CD remote player for Apple CD-ROM drives.

#### Fret Navigator

Full featured program for guitarists.

#### Brian's sound tool

A quick and easy method to convert sound files from Mac to Windows and vice versa.

#### **NowHearThis**

Play just about any type of sound!

#### SoundEffects

SoundEffects is a powerful sound editor. Its strength resides in its ability to apply many digital effects to recorded sounds.

#### Ultra Recorder

The slickest, most feature-filled sound recording program we've seen yet!

#### BijouPlay

BijouPlay is the fastest and finest movie player for Macintosh we've seen.

#### Sound-Trecker

Play your MOD music files with this complete application.

# **Programming**

#### C Reference Card

Use this application to provide useful C language reserved words and variable types.

#### Gumshoe

Get all information about any type of file, even invisible files!

#### Snapz

Grab images you could never grab before, images like start-up icons pull-down menus, and games in the thick of action.

### Arcade #2

#### Maelstrom

Destroy asteroids and aliens and collect yummies in this Asteroids update.

#### Oxyd™

Maneuver your sphere through obstacles while activating targets in this game which features excellent sound and graphics.

#### PATRIOT-COMMAND

Save your cities from missile attacks through the use of Patriot defensive missiles.

#### **PlatForms**

An update on the arcade classic "Qix".

#### PuyoPuyo

Take Tetris-style games to a new level!

#### Sammy The Cyclebot

Pilot Sammy through a world fraught with hazards and bad guys!

#### Scruffy ][

Scruffy's back and this time he's in color! Lots of fun with great color graphics and great villains including flying cats, toasters (watch out for the toast!) and tennis ball machines!

#### SCS Snake

Eat jewels and grow larger, but don't run into your ever-growing body!

Shatterball

The king of Breakout clones--but this time in 3D!

#### Space Junkie

Maneuver your ship through space and blast your enemies in this vertical scrolling shoot'em up.

#### StarRunner Plus

Fly your spacecraft and rescue the humans.

#### Shatterball

The king of Breakout clones--but this time in 3D!

### Education #3

#### MPj Astro

This excellent and full-featured astronomy program provides more information on your night sky than you'll ever need!

#### Europe game

Test your knowledge of European geography.

#### German Grammar Tutor

Comprehensive lessons in the German language.

#### Northern Africa

Learn countries and capitals in Northern Africa.

#### Southern Africa Map Game

Familiarize yourself with South African capitals and countries.

#### Twain

Read quotes from some of Mark Twain's most famous works.

#### U.S. Map

Learn information about our fifty states including state capitals, birds, mottos, and nicknames.

| Look for more <b>BONUS</b> sections in future CD-ROM shipments. |
|-----------------------------------------------------------------|
|                                                                 |
|                                                                 |
|                                                                 |
|                                                                 |
|                                                                 |
|                                                                 |
|                                                                 |
|                                                                 |
|                                                                 |
|                                                                 |
|                                                                 |
|                                                                 |
|                                                                 |
|                                                                 |
|                                                                 |
|                                                                 |
|                                                                 |
|                                                                 |
|                                                                 |
|                                                                 |

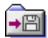

# **Updaters**

Updaters are applications which you can use to update programs to newer versions. Usually the updater solves minor problems or adds new features.